## **Chapitre 3**

# **Dynamiques déterministes : les mod`eles malthusien et logistique**

Dans cette leçon, on s'intéresse à modéliser l'évolution au cours du temps de la taille d'une population (insectes, bactéries, algues, poissons, ...), afin de prévoir ou d'expliquer cette évolution (extinction, explosion, stabilisation autour d'un effectif idéal ...). Au contraire des chaînes de Markov qui sont des modèles aléatoires, les deux modèles étudiés ici sont des modèles déterministes en ce sens que leur évolution future est entièrement déterminée par leur état présent (alors que pour une chaine de Markov, il y a plusieurs états possibles que l'on peut atteindre à partir d'un état présent).

### **3.1 Mod`ele malthusien**

Ce modèle, très rudimentaire, a été proposé par Thomas Malthus en 1798. Il suppose que la population possède un taux de reproduction  $r$  constant, simple différence du taux de natalité et du taux de mortalité car la population est supposée isolée c'est-à-dire qu'aucune migration n'est envisagée. Si  $Y_t$  désigne la taille de la population étudiée à l'instant  $t$  et  $Y_{t+1}$  sa taille après une génération, on a donc pour l'accroissement  $\Delta Y_t = Y_{t+1} - Y_t$  de la population entre les instants  $t \text{ et } t + 1$  la formule

$$
\Delta Y_t = Y_{t+1} - Y_t = rY_t \tag{3.1}
$$

ce qui signifie que la population croît entre les instants t et  $t+1$  d'une proportion r de  $Y_t$  égale à  $rY_t$ . On peut réécrire cette formule en exprimant l'effectif à l'instant  $t+1$  en fonction de l'effectif à l'instant t sous la forme d'une relation de récurrence  $Y_{t+1} = Y_t + rY_t$  ou bien encore :

$$
Y_{t+1} = (1+r)Y_t.
$$
\n(3.2)

Sous cette forme, on voit que l'on peut calculer l'effectif  $Y_t$  en fonction de  $Y_{t-1}$  et lui même en fonction de  $Y_{t-2}$  et ainsi de suite et donc calculer l'effectif  $Y_t$  à tout instant t en fonction de l'effectif  $Y_0$ . Par exemple,  $Y_2 = Y_1(1+r) = (Y_0(1+r))(1+r) = Y_0(1+r)^2$ , et plus généralement on a pour tout t la formule  $Y_t = Y_0(1+r)^t$ . Si l'on connait la valeur de  $Y_0$ , que l'on appelle la *condition* initiale, on peut donc calculer les valeurs suivantes  $Y_1, Y_2, \dots$  et même directement la valeur de  $Y_t$  à tout instant  $t > 0$ . La figure (3.1) montre deux exemples de trajectoires d'une dynamique malthusienne, pour deux conditions initiales différentes. De la formule  $Y_t = Y_0(1+r)^t$ , on déduit que la suite des valeurs de  $Y_t$  est une suite géométrique de raison  $(1+r)$  qui est donc supérieure à 1 si  $r > 0$ . Puisque l'on a  $(1+r)^t = e^{t \ln(1+r)}$ , ce modèle correspond à une croissance exponentielle de la population lorsque  $r > 0$  d'où son nom de *modèle exponentiel* parfois utilisé à la place de modèle malthusien. On a en effet  $Y_t = Y_0e^{t\ln(1+r)} = Y_0e^{Rt}$ , si l'on pose  $R = \ln(1+r)$ . Notons qu'il pourrait aussi modéliser une décroissance exponentielle si  $r$  était négatif. On retiendra donc

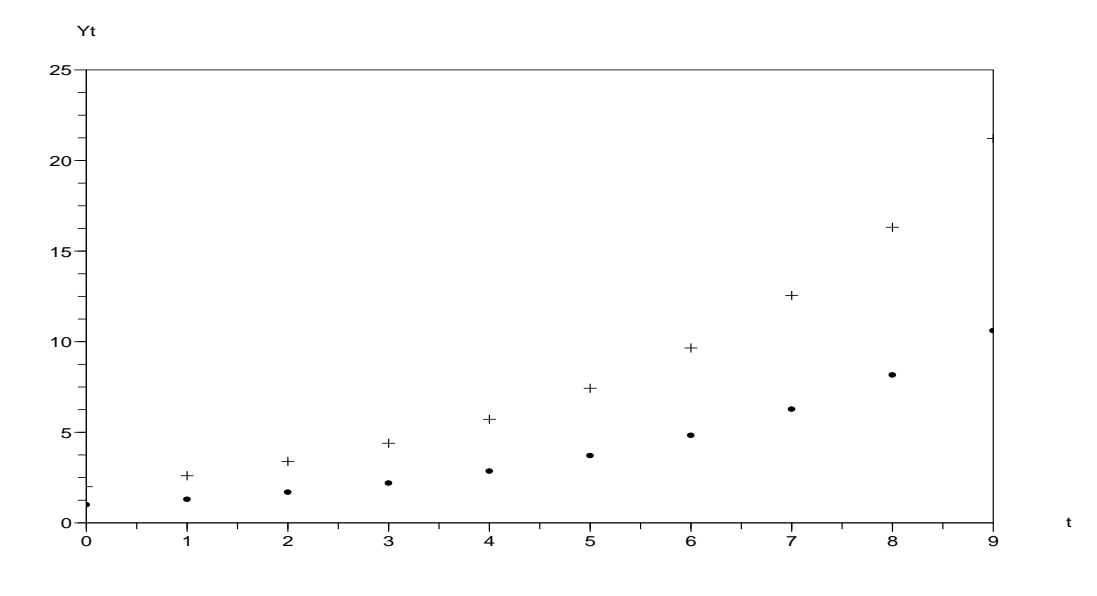

FIG.  $3.1$  – Deux trajectoires particulières d'une dynamique malthusienne correspondant aux deux conditions initiales  $Y_0 = 1$  et  $Y_0 = 2$ , pour un choix du paramètre r égal à  $r = 0, 3$ .

qu'un modèle malthusien prévoit une croissance (ou décroissance) exponentielle de la population  $model is \acute{e}e.$ 

## **3.2** Modèle logistique

L'un des points les plus discutables du modèle malthusien est qu'il prévoit que la population modélisée croîsse indéfiniment. Il est certainement plus raisonnable de prendre en compte, comme le suggéra Verhulst en 1836, qu'au dela d'une certaine taille, des facteurs environnementaux (limitation des ressources, limitation de l'espace disponible, ...) viennent freiner cette croissance. Pour cela on suppose que le taux de reproduction de la population  $r$ , c'est-à-dire la quantité  $\frac{\Delta Y_t}{Y_t}$ , n'est plus le même quelque soit la taille  $Y_t$  de la population mais qu'au contraire il dépend de la taille de la population. On supposera que ce taux de reproduction est grand lorsque la taille de la population est petite car dans ce cas les ressources disponibles permettent cette forte croissance mais qu'il est plus petit quand la taille devient plus grande et que les individus commencent à entrer en compétition concernant la nourriture ou l'espace, voir même qu'il devienne négatif pour de très grandes tailles, ce qui signifierait un declin de la population. La plus simple des fonction de  $Y_t$  ayant ces propriétés est une fonction linéaire affine (de la forme  $aY_t + b$ ) de pente a négative et dont l'ordonnée à l'origine b est positive et correspond au taux de reproduction d'une population suffisamment petite pour ne pas souffrir des limitations environnementales. Pour cela, on remplace dans le modèle  $(3.1)$  le taux constant  $r$  par un taux dépendant de la taille  $Y_t$  que l'on écrit  $r(\frac{K-Y_t}{K})$ , ou encore  $r(1-\frac{Y_t}{K})$ . Cela conduit au modèle logistique :

$$
Y_{t+1} - Y_t = r(1 - \frac{Y_t}{K})Y_t.
$$
\n(3.3)

On peut, comme dans le cas du modèle malthusien, réécrire cette formule comme une récurence donnant la valeur de  $Y_{t+1}$  en fonction de la valeur de  $Y_t$ :

$$
Y_{t+1} = Y_t + rY_t(1 - \frac{Y_t}{K})
$$
\n(3.4)

ce qui permet de calculer facilement de proche en proche les valeurs successives de  $Y_t$  dès qu'on se donne  $Y_0$ . La figure  $(3.2)$  donne deux exemples de comportement de telles trajectoires. Ces

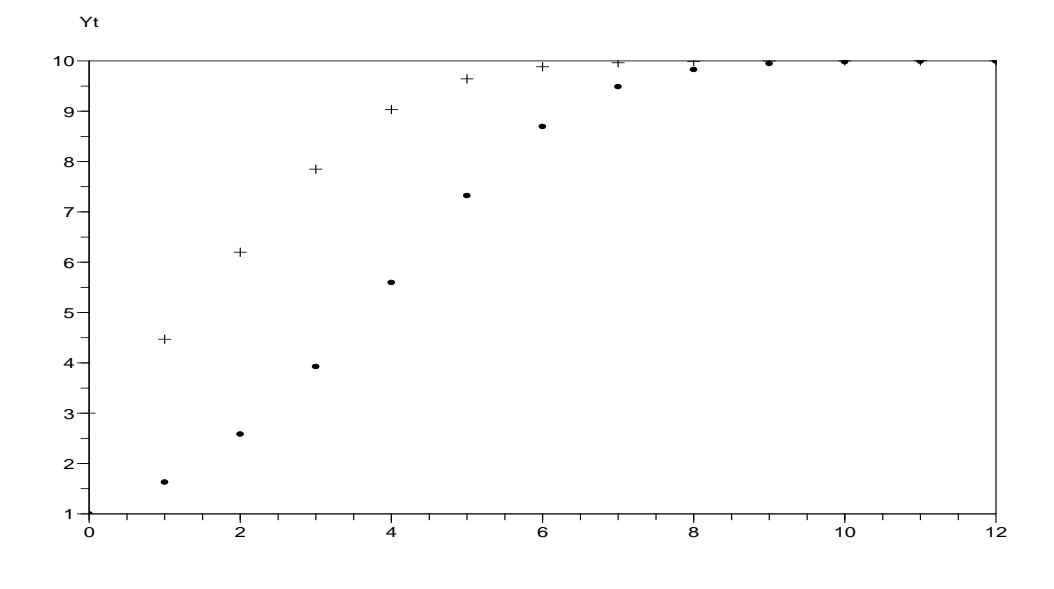

FIG. 3.2 – Deux trajectoires particulières de la dynamique logistique  $\Delta Y_t = 0.7Y_t(1 - Y_t/10)$ pour les conditions initiales  $Y_0 = 1$  et  $Y_0 = 3$ .

comportements, appelés *croissance logistique* ou *croissance amortie* présentent une phase de croissance exponentielle suivie, après un changement de courbure éventuel, d'une phase de croissance de plus en plus lente vers une limite (ici  $K = 10$ ).

Notons cependant que malgré la simplicité de la formule  $(3.4)$ , on ne peut pas calculer explicitement pour ce modèle la valeur de  $Y_t$  comme fonction de t et de  $Y_0$ . Pour pouvoir calculer  $Y_t$ , il faut donc calculer toutes les valeurs  $Y_1, Y_2, Y_3, \ldots, Y_{t-1}$ , ce qui est facile pour les petites valeurs de  $t$  mais peut devenir fastidieux si  $t$  est grand. Voici à titre d'exemple les valeurs prises par la trajectoire issue de  $Y_0 = 3$  que l'on a représenté sur la figure (3.2) :

t 0 1 2 3 .... 11 12 Y 3 4, 47 6, 20 7, 85 .... 9, 999 9, 9997

Les deux paramètres  $r$  et  $K$  du modèle logistique ont des interprétations biologiques faciles à comprendre. En effet, le facteur  $r(1 - \frac{Y_t}{K})$  (qui a remplacé le taux de reproduction constant r du modèle malthusien) vallant pratiquement r lorsque la taille de la population  $Y_t$  est petite et tendant par contre vers 0 lorsqu'elle se rapproche de K, la constante r, appelée taux de croissance intrinsèque, est le taux de reproduction de la population lorsque sa taille est petite et donc qu'il n'y a pas de limitation. La constante  $K$ , appelée *capacité biotique*, est une taille limite de la population étudiée vers laquelle elle tend (si  $r > 0$ ) lorsque t augmente indéfiniment. C'est une sorte d'effectif d'équilibre dont la valeur dépend des ressources disponibles pour cette population.

En réalité, l'étude numérique (calcul explicite de diverses trajectoires) et l'étude mathématique de cette récurrence révèle que ce modèle est plus compliqué qu'il y paraît et que certaines solutions présentent des comportements bien différents d'une simple croissance logistique (y compris certains comportements appelés chaotiques que nous n'étudierons pas ici). Par exemple, si la taille de la population initiale est supérieure à sa capacité biotique  $K$ , on peut observer une décroissance brutale en dessous de K suivie d'une croissance plus lente vers K comme le montre les valeurs indiquées ci dessous correspondant toujours à l'équation logistique  $\Delta Y_t = 0.7Y_t(1-Y_t/10)$ de la figure (3.2) mais cette fois pour une condition initiale  $Y_0 = 17$  (voir aussi le premier dessin de la figure (3.3)) :

t

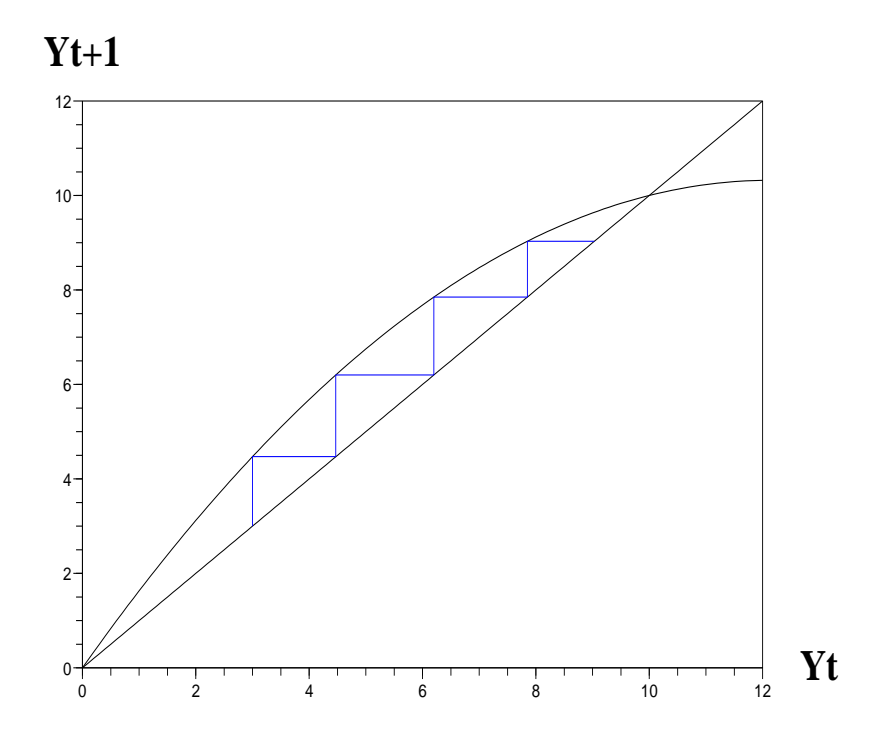

FIG.  $3.3$  – Représentation en toile d'araignée (cobweb) de la trajectoire de la dynamique logistique  $\Delta Y_t = 0.7Y_t(1 - Y_t/10)$  de condition initiale  $Y_0 = 3$ .

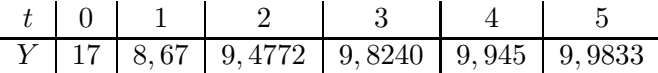

## **3.3 Etude graphique (cobweb)**

Pour étudier plus facilement les divers comportements de trajectoires de ce type de dynamique, on utilise souvent une représentation en *toile d'araignée* ou *cobweb*. Pour cela on représente tout d'abord sur un même graphique la parabole d'équation  $Y_{t+1} = F(Y_t)$  où  $F(y) =$  $y + ry(1 - y/K)$  ainsi que la droite bissectrice d'équation  $Y_{t+1} = Y_t$ . Puis on représente la dynamique étudiée par la succession de points  $(Y_0, Y_0)$ ,  $(Y_0, Y_1)$ , $(Y_1, Y_1)$ , $(Y_1, Y_2)$ , $(Y_2, Y_2)$ ,... reliés les uns aux autres par des segments alternativement verticaux et horizontaux. La figure (3.3) donne par exemple la représentation de la trajectoire issue de  $Y_0 = 3$  étudiée ci dessus (figure  $(3.2)$  et tableau associé).

Mais on obtient ainsi d'autres types de comportements dont la figure (3.4) donne quelques exemples.

## **3.4 Equations aux différences (ou récurences)**

Les deux modèles malthusiens et logistiques sont deux exemples particuliers d'équations aux différences du premier ordre c'est-à-dire d'équations de la forme

$$
Y_{t+1} = F(Y_t) \tag{3.5}
$$

où F est une fonction quelconque. Par exemple,  $F(y) = (1 + r)y$  dans le cas malthusien et  $F(y) = (1+r)y - \frac{ry^2}{K}$  dans le cas logistique. Une *solution*  $(Y_t)_{t>0}$  d'une équation aux différences  $(3.5)$  est simplement une suite vérifiant cette récurence et son premier terme  $Y_0$  s'appelle sa

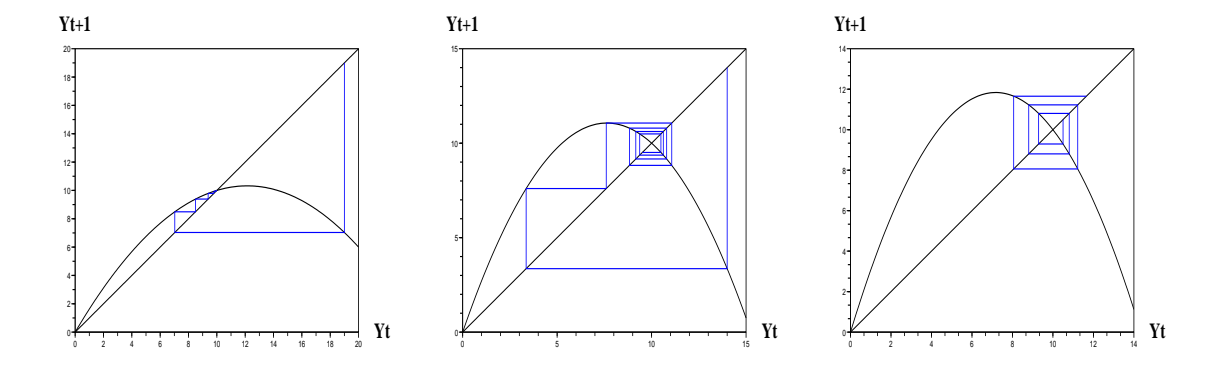

FIG.  $3.4$  – Diverses représentations en toile d'araignée (cobweb). On a pour ces trois figures  $K = 10$ , mais on a  $r = 0.7$  et  $Y_0 = 19$  pour la première,  $r = 1.9$  et  $Y_0 = 14$  pour celle du milieu et  $r = 2.3$  et  $Y_0 = 10.5$  pour la dernière. Dans les deux premières figures, l'équilibre  $Y_* = 10$  est stable alors qu'il est instable dans la dernière.

condition initiale. Une fois choisie l'équation aux différences la mieux adaptée à la dynamique de la population que l'on étudie, le problème suivant est de décrire le comportement des solutions de l'équation et plus spécialement celui de la solution ayant pour condition initiale l'effectif présent  $Y_0$  de la population. Même s'il est toujours possible de calculer de proche en proche les valeurs successives d'une solution, il n'est pas nécessairement facile d'en prédire le comportement à venir, au dela des termes calculés.

Le principal outils dont on dispose pour décrire les trajectoires d'une équation aux différences est l'étude des équilibres et de leur stabilité. Un équilibre est une trajectoire qui ne bouge pas, c'est-à-dire telle que  $Y_{t+1} = Y_t$  pour tout  $t \geq 0$ . Donc si  $Y_0 = Y_*$  est un équilibre, on aura  $Y_0 = Y_1 = Y_2 = Y_3 = \dots$  le nombre Y\* est donc un point fixe de la fonction F, c'est-àdire une solution de l'équation  $F(y) = y$ . Géométriquement, c'est un point où le graphe de  $F$  coupe la droite des points ayant une abscisse égale à leur ordonnée comme on peut le voir sur les représentations de type cobweb. Lorsqu'on a repéré un équilibre d'une dynamique, la question se pose de savoir si les solutions issues des points voisins vont tendre à se rapprocher de l'équilibre, on dit alors que l'équilibre est *stable*, ou si au contraire elles vont s'en éloigner, on dit alors qu'il est *instable*. Les équilibres stables sont essentiels en terme de modélisation car ils correspondent à des comportements type du système dynamique auquel celui-ci aura tendance à s'identifier, après une période transitoire éventuellement, et ce, quelque soit sa position initiale. Au contraire les équilibres instables sont des états dont le système s'écarte sans jamais s'en rapprocher et sont donc de bien moindre importance. Il est utile de savoir discerner un équilibre stable d'un équilibre instable. Pour cela on peut se convaincre en observant la dynamique sur les représentations en toile d'araignée (cobweb) qu'un point de la diagonale est un équilibre stable lorsque le graphe de  $F$  coupe cette diagonale en étant croissant et en passant du dessus au dessous (figure  $(3.3)$ ) et inversement il sera instable lorsque le graphe de F la coupe en étant croissant et en passant du dessus au dessous. On v´erifie ce fait facilement sur un dessin. On a des caractérisations analogues, quoiqu'un peu plus complexes lorsqu'au point d'intersection le graphe de  $F$  est décroissant.

Comment peut-on distinguer ces différents comportements au moyen d'un simple calcul ? Plaçons nous dans le cas où au point d'équilibre la fonction F est croissante, c'est-à-dire  $F' > 0$ . Comme la diagonale est une droite de pente 1, si l'intersection avec le graphe de F se fait du dessous vers le dessus, c'est que la tangente à  $F$  en ce point a une pente supérieure à 1 et donc que  $F' > 1$  et de même l'intersection se fera du dessus vers le dessous si cette pente est inérieure à 1, et donc si  $F' < 1$ . Plus généralement, que F soit croissante ou non, on a le résultat suivant qui permet de déterminer facilement la stabilité des équilibres d'une dynamique de la forme  $Y_{t+1} = F(Y_t)$  étudiée ici :

**Proposition 3.1** Si Y\* est un équilibre de l'équation aux différences  $(3.5)$ , alors cet équilibre est stable si  $|F'(Y*)| < 1$  et instable si  $|F'(Y*)| > 1$ . Lorsque  $F'(Y*) = 1$  ou  $F'(Y*) = -1$ , on n'est pas en mesure d'en déduire s'il est stable, instable ou ni l'un ni l'autre.

#### **Exemple :**

- 1. L'équation malthusienne (3.2) possède un unique équilibre  $Y^* = 0$  et il est instable lorsque  $r > 0$  car  $F'(0) = 1 + r$ . Cela signifie que quelque soit l'effectif initial de la population, il va s'éloigner de 0 lorsque  $t$  augmente, donc croître indéfiniment.
- 2. L'équation logistique (3.4) possède deux équilibres,  $Y^* = 0$  et  $Y^* = K$  (les deux solutions de l'équation  $y+ry(1-y/K) = y$ , le premier est instable (comme dans le cas malthusien) car  $F'(0) = (1 + r)$  si  $r > 0$ . Le second est stable lorsque  $0 < r < 1$  car  $F'(K) = 1 - r$  et instable lorsque  $r > 1$ .

## **3.5 Exercices**

- **Exercice 1 :** Des biologistes ont tenté d'acclimater le renne dans des îles de la mer de Béring. Dans l'une d'elles, 21 individus furent introduits en 1911. En 1938, avant l'effondrement de la population, 2000 rennes furent dénombrés. A partir de ces données, en supposant que la croissance de la population est de type malthusien, calculer le coefficient de croissance r de cette population.
- **Réponses :** Si la population a une dynamique malthusienne, sa taille  $Y_t$  à l'instant t vérifie une équation aux différences de la forme  $Y_{t+1} = (1 + r)Y_t$ , et donc elle peut s'écrire  $Y_t = (1+r)^t Y_0$ , où  $Y_0$  est sa taille initiale. Ici on a  $Y_0 = 21$ ,  $t = 1938 - 1011 = 27$  et  $Y_t = Y_{27} = 2000$ . On en déduit donc l'équation suivante pour  $r : 2000 = (1+r)^{27}(21)$ . Pour résoudre cette équation, on prend le logarithme des deux membres. On obtient  $ln(2000) =$  $(27)\ln(1+r)+\ln(21)$ , d'où  $\ln(1+r) = \frac{\ln(2000)-\ln(21)}{27}$ , soit  $r = exp(\frac{\ln(2000)-\ln(21)}{27}) - 1 \simeq 0$ , 184. Selon ce modèle, ces observations correspondent donc à une croissance de cette population à un taux constant de  $18, 4\%$  l'an.
- **Exercice 2 :** Des nutriments entrent dans une cellule en quantité constante R par unité de temps et en sortent proportionnellement à la concentration. Si  $N_t$  désigne la concentration à l'instant t, cette dynamique peut s'écrire  $N_{t+1} - N_t = R - KN_t$ .
	- 1. Cette dynamique est donnée par une équation aux différences de la forme  $N_{t+1} =$  $F(N_t)$ . Que vaut F? Tracer le graphe de F en supposant par exemple que  $R = 5$  et  $K = 1.5.$
	- 2. Trouver graphiquement le point fixe de  $F$  puis calculer ses coordonnées.
	- 3. En supposant à nouveau que  $R = 5$  et  $K = 1.5$ , déterminer les 6 premières valeurs de la trajectoire de cette dynamique issue de  $N_0 = 2$  et en faire une représentation en cobweb. Même question pour la trajectoire issue de  $N_0 = 6$ , de  $N_0 = 8$ .
	- 4. Selon ce modèle, la concentration va-t-elle tendre vers un équilibre ? Lequel ? Est-il stable ?
- **Réponses :** 1. La fonction  $F(y) = R (K-1)y$  a pour graphe une droite de pente  $-(K-1)$ et d'ordonnée à l'origine  $R$ .
	- 2. Le point fixe de  $N^*$  de F, solution de l'équation  $F(N^*) = N^*$ , soit  $R (K 1)N^* =$  $N^*$ , est donc égal à  $N^* = \frac{R}{K}$ . Dans le plan  $(N_t, N_{t+1})$ , cet équilibre a pour coordonnées  $(\frac{R}{K},\frac{R}{K}).$
- 3. Les 6 premières valeurs de la trajectoire issue de  $N_0 = 2$  sont  $2 \div 4 \div 3 \div 3.5$ ; 3.25; 3.375. La trajectoire issue de  $N_0 = 6$  vérifie  $N_1 = 2$  et donc elle coïncidera ensuite avec la trajectoire précédente issue de  $N_0 = 2$ . Les 6 premières valeurs de la trajectoire issue de  $N_0 = 8$  sont  $8$ ; 1; 4.5; 2.75; 3.625; 3.1875.
- 4. Cette dynamique a un unique équilibre  $N * = \frac{R}{K} = 5/(3/2) = \frac{10}{3}$ . Pour déterminer sa stabilité, on calcule  $F'(N*)=1-K=-\frac{1}{2}$ . Il est donc stable, selon la proposition ci-dessus. De fait, on constate qu'effectivement les trajectoires dont on a calculé les premiers termes tendent, en oscillant, vers cet équilibre. Cela signifie que selon ce modèle, la concentration de nutriments dans la cellule tend vers la valeur  $\frac{10}{3}$ , quelque soit sa valeur initiale.
- **Exercice 3 :** On étudie l'effectif  $P_t$  d'une population d'oiseaux granivores en fonction du temps  $t$  mesuré en jours.
	- 1. Quelle est cette dynamique si l'on suppose les variations de cette population proportionnelles à son effectif?
	- 2. S'il y a 160 oiseaux le deuxième jour et 640 le quatrième, quel était l'effectif initial ?
	- 3. On suppose à présent que cette population suit un modèle logistique  $\Delta P_t = rP_t sP_t^2$ avec  $P_0 = 40$ ,  $r = 0, 6$  et  $s = 10^{-3}$ . Calculer les premiers points de sa trajectoire et décrire sa dynamique dans ce cas.
	- 4. Tracer une représentation en cobweb de la trajectoire correspondant à  $P_0 = 40$ .
	- 5. Comment varierait, selon ce modèle, la population d'oiseaux dans le cas  $P_0 = 700$  ? Même question pour le cas  $P_0 = 1000$ .
- **Exercice 4 :** En 1927, Pearl a étudié la dynamique d'une culture de cellules de levure et il a obtenu les mesures suivantes (la taille de la levure est exprimée en biomasse  $(mg 100ml<sup>-1</sup>)$ :

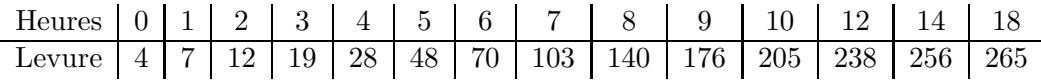

- 1. Calculer les taux de variation  $\frac{Y_{t+1}-Y_t}{Y_t}$ et tracer les points de coordonnés  $(Y_t, \frac{Y_{t+1}-Y_t}{Y_t})$ dans le plan.
- 2. Si la dynamique de cette culture  $Y_t$  suivait exactement un modèle logistique (3.3) ou  $(3.4)$ , ces points seraient situés exactement sur une courbe. Laquelle ?
- 3. Pour ajuster un modèle logistique à ces données (on dit *calibrer* le modèle), il conviendrait de choisir les valeurs des paramètres  $r$  et K de façon aussi pertinente que possible. Quelles valeurs pourriez-vous proposer dans ce cas ?